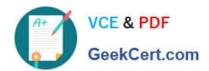

## 1Z0-1076-20<sup>Q&As</sup>

Oracle Cloud Platform Systems Management 2020 Specialist

### Pass Oracle 1Z0-1076-20 Exam with 100% Guarantee

Free Download Real Questions & Answers PDF and VCE file from:

https://www.geekcert.com/1z0-1076-20.html

100% Passing Guarantee 100% Money Back Assurance

Following Questions and Answers are all new published by Oracle
Official Exam Center

- Instant Download After Purchase
- 100% Money Back Guarantee
- 365 Days Free Update
- 800,000+ Satisfied Customers

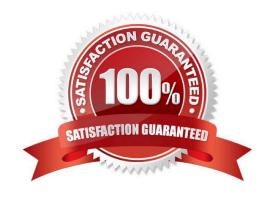

# VCE & PDF GeekCert.com

#### https://www.geekcert.com/1z0-1076-20.html

2024 Latest geekcert 1Z0-1076-20 PDF and VCE dumps Download

#### **QUESTION 1**

Which three statements are true regarding communication between Oracle Management Cloud services? (Choose three.)

- A. The data collector collects different types of data from the Oracle Management Repository including entities, entity properties, metrics, performance metrics, and events.
- B. The cloud agent detects logs from the entity and the agent list itself, depending on the log rules, and uploads the collected logs to the EM agent.
- C. The gateway authenticates the cloud agent in the client security service layer by checking if the cloud agent is a valid entity.
- D. The Oracle Log Analytics and APM services receive data from a distributed file system and retain it in the service schema of each service.
- E. The gateway uploads logs using a data pipeline and stores them on the unified data platform of Oracle Management Cloud.

Correct Answer: ACE

#### **QUESTION 2**

Which three steps should you follow in order to Deploy Agents for Oracle Infrastructure Monitoring? (Choose three.)

- A. Upload user and asset datA.
- B. Review the prerequisites, download the ZIP files.
- C. Install Cloud Agent and optionally a gateway.
- D. Define and add entities you want to monitor.
- E. Set up Alert rules for agent.

Correct Answer: CDE

Reference: https://docs.oracle.com/en/cloud/paas/management-cloud/moncs/getting-startedoracleinfrastructure-monitoring.html#GUID-C722BF23-DCD9-411A-95EC-2AEAB3656015

#### **QUESTION 3**

Which protocol is used to transfer data from an Oracle Management Cloud Gateway to the Oracle Management Cloud?

- A. SFTP B. HTTPS
- C. SQL\*NET

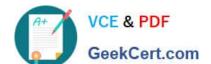

#### https://www.geekcert.com/1z0-1076-20.html

2024 Latest geekcert 1Z0-1076-20 PDF and VCE dumps Download

D. Oracle\\'s proprietary TCP-based protocol

E. T3S

Correct Answer: B

Reference: https://docs.oracle.com/en/cloud/paas/management-cloud/emcad/deploying-and-managingoraclemanagement-cloud-agents.pdf

#### **QUESTION 4**

You deployed the Application Performance Monitoring (APM) agent to a JBoss application server but don\\'t see data in the APM web user interface. What two steps should you perform to troubleshoot the issue? (Choose two.)

- A. Confirm that the registration key is VALID and re-enter it.
- B. Close the browser to see if it is a cookie issue.
- C. Reboot the application because this sometimes has to be done twice to pickup changes.
- D. In the APM display, under agent administration, see if the agent name and last time the agent checked in with Oracle Management Cloud appear.
- E. Look in the agent log file to see if there are any errors being reported and if it is seeing traffic.

Correct Answer: AE

#### **QUESTION 5**

A customer has a target host that doesn\\'t support agent installation but does not have the capability to send logs via syslog. How should you configure the agent to receive syslog messages?

- A. Home > Application Navigator > Agents > Cloud Agent > Syslog Listener
- B. Home > Log Analytics > Add Data > Parser > Source Type > Syslog Listener
- C. Home > Log Analytics > Add Data > Sources > Create > Source Type > Syslog Listener
- D. Home > Application Navigator > Agents > Gateway Agent > Syslog Listener

Correct Answer: C

Reference: https://docs.oracle.com/en/cloud/paas/management-cloud/logcs/using-oracle-log- analytics.pdf

(p.129)

1Z0-1076-20 PDF Dumps

1Z0-1076-20 Practice Test

1Z0-1076-20 Exam Questions